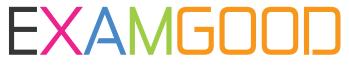

## **QUESTION & ANSWER**

Exam Good provides update free of charge in one year!

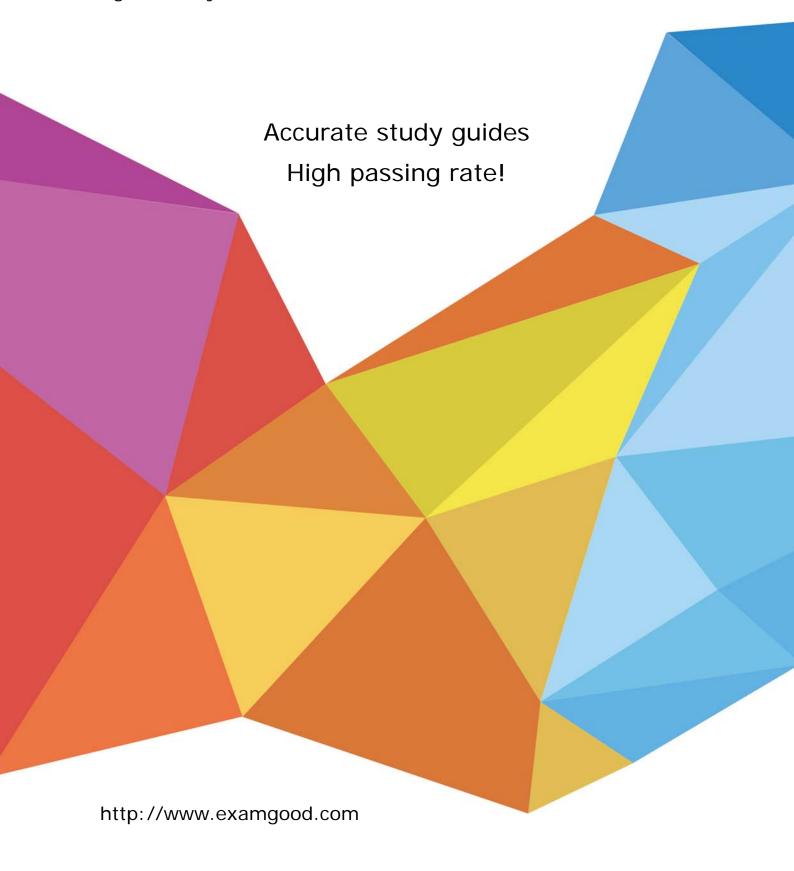

**Exam** : 1Y1-A19

Title : Citrix XenDesktop 5

Administration

Version: Demo

1.Scenario: A customer needs to configure a XenDesktop environment so that an end user has the best experience when launching a virtual desktop. The environment needs to be configured with fault tolerance so that when a XenServer goes down for maintenance the target device can still be deployed by any XenServer with the least load.

Currently, the customer has a XenServer pool consisting of 16 XenServer hosts with 8 GB of memory and a 2 TB SATA hard disk A 2 TB Fibre Channel Storage Area Network is attached to the XenServer. The Provisioning services host is configured on a stand-alone server with 8 GB of memory and three 500 GB SCSI hard disks configured as a RAID 5 configuration.

What is the best write caching method for deploying 800 target devices within a XenServer pool?

- A. Cache on the target device and redirect to the RAM of the target device.
- B. Cache on the Provisioning services host and redirect the cache on the local file system.
- C. Cache on the target device and redirect the cache on a share within the Fibre Channel storage repository.
- D. Cache on the Provisioning services host and redirect the cache on a share within the Fibre Channel storage repository.

Answer: C

- 2.In a Provisioning services environment, what is the default location of the write cache if no location is specified manually.?
- A. RAM of the target device
- B. Local drive of the target device
- C. A subdirectory m the vDisk location
- D. A subdirectory in the default Provisioning services installation path

Answer: C

- 3.An administrator is planning a XenDestop 5 Quick Deploy to demonstrate superior end user experience. What would be considered when planning the Quick Deploy?
- A. SQL Sewer 2008 R2 should first be instated and configured on the server that will run the Controller.
- B. The SQL Server 2005 database for the XenDesktop site should be located on the same subnet as the Controller.
- C. The hypervisor should on the same subnet as the SQL Server 2008 R2 database for the XenDesktop site.
- D. SQL Express 2008 R2 should be installed as a prerequisite on the Controller running Microsoft Windows Server 2008.

Answer: A

| 4.Scenario: A company has two sites about 30       | 00 miles apart, one in New York and the other in Los       |
|----------------------------------------------------|------------------------------------------------------------|
| Angeles. Each site has 1500 users. XenDeskto       | op site access must be available for all the users at both |
| locations. High availability is required so no sin | ngle port of failure is acceptable. A minimum of           |
| XenDesktop Controller(s) and                       | Provisioning services host(s) are necessary to support     |
| all 3000 users given the requirements. (Choose     | e the correct option to                                    |
| complete the sentence.)                            |                                                            |
| A 4 4                                              |                                                            |

A. 1,1

B. 2,2

- C. 3,3
- D. 4,4

Answer: B

- 5. According to Citrix best practices, which storage type should an administrator use to set up a XenDesktop environment using XenServer?
- A. NFS
- B. CIFS
- C. NTFS
- D. Clustered Shared Volume

Answer: A